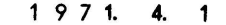

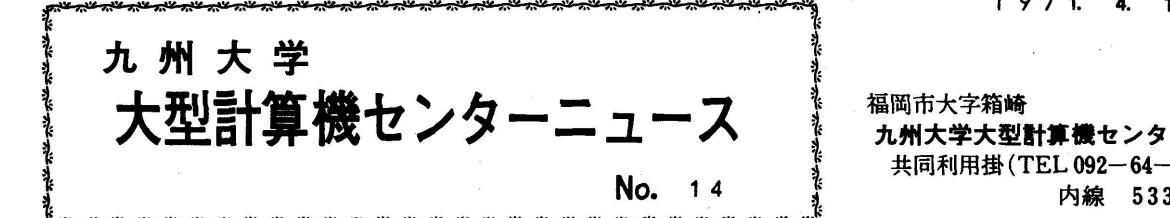

福岡市大字箱崎 九州大学大型計算機センター 共同利用掛(TEL 092-64-1101) 内線 5337

◇ 4月からのンステムについて

4月1日から新ソフトウエア(従来の制御プログラムが全面的に改造されたもので、EO50… edition50と言います。)と新ハード構成(フアイル装置が増強されたもの)それに新負担金体制 でセンターの運営を始めます。

次の事に注意して下さい。

- 1. ジョブ種別と制限がかなり変ります。(新ジョブ種別の項参照)
- 2. ジョブ制御マクロ(コントロールカード)が大幅に変ります。(ジョブ制御マクロの項参照) 特にFD文を自分で直接書いて使用しているジョブは全部ダメになります。
- 5 共用ボリユームと専用ボリユーム(利用者のボリユーム)はしばらく使用できません。使用で きるようになり次第お知らせします。

 なお5月1杯共用ボllユームを使用していた方で引き続きもとのプアイルを利用したい方は、 共同利用掛までその旨申し出てください。

◇ 4月中の利用負担金について

 先にお知らせしました機器構成変更、ソフトウエァのレベルアツプおよび新負担金算定規準に基 づくセンタールーチンの改正に伴静、4月中は試用期間として、当分の間、利用負担金を徴収いた しませんので、お知らせします。なお、この期間の計算依頼に御協力下さい。 利用負担金徴収時期については、おつてお知らせいたします。

◇ ジヨブ種別について

 今度のシステムの大幅な変更に歩調を合わせて、従来のジョブ種別に検討を加え、利用者が利用 しやすいようにジヨプ種別の変更を行ないました。変更の理由、利用者の方々へのお願い、新ジョ ブ種別と制限等をお知らせします。

- 1. 新ジョブ種別を決定するに際して特に考慮した点は以下のとうりです。
- ①従来の種別の制限をできるかぎり強めない。
	- 適用上差しつかえあるもの (例えばB ジョブで入力カード枚数が無制限であつた。)は制限 しました。
- (2) 標準 ジョブと特殊ジョブの性格をはつきりさせる。

 $-1-2$ 

特殊ショブとは

- o 標準ジョブの制限を越えるもの
	- 例) CPU時間が30分を越える長時間ジョブ

T.p 枚数が600ページを越えるような長入出力ジョブ ete

- o オペレータが特別の操作をする必要があるもの
	- 例) 紙テープ、XYプロック等直結で使用するジヨブ

専用ボリユームを利用するジョブ etc

- o ジョブの結果を担当者が見る必要のあるもの
	- 例) ある種のアプリケーションプログラム etc
- o 利用頻度が著しく低いため、常時システムレジデンスボリユームに入れておけないもの。 例) ある種のアプリケーシヨンプログラム
- o その他

特殊ジョブの返却はジョブの種類によつては標準ジョブと同じターンアラウンドタイムに なります。

③ デバッグジョブXの新設

従来のAショブより1ランク上にデバッグジョブを新設しました。

制限はあとに示す表のとうりです。

#### 新設の主な理由は

~一

- o 本当に小さなジヨブのターンアラウンドタイムを早くしたい。
- o 負担金を秒単位でとるようになつたため秒単位の打切りができるようになつた。
- o 従来のシステムではCPU時間が小さいジョブでも、ジョブ中に使用するフアィルの割 りつけ、取りはずしにかなりの時間がかかつていたが、新システムによりこの時間が短縮 され効率をおとさないで処理できるようになつた。

によります。これにより従来のAジョブの半分近ぐがXジョブで計算できるようになるでしよ う。

(4) 実行時のコア使用量が64KW以下のものについてCPU時間を延長できる。(あとに示す —<br>~ <del>ab</del>uk 表を参照のこと)

新負担金の思想に基づき、実行時のユア使用量が小さいジョブはジョブ制御マクロQJOB文 でCOREパラメータ、 TIMEパラメータを指定する事によリジョブ種別をかえずにCPU時 間を延長できる。

(例)

- イ \$QJOB 7001Cooo11,K. U.A.FORTRAN CpU時間打切り1分 (Aジョブ)
- ロ \$QJOB 7001C00011K.U,A,FORTRAN<sup>2</sup> CPU時間打切り1分30秒(Aジョブ)  $CORE = 32K$ ,  $TIME = 1.50$

 ただしCOREパラメータを指定しても、それに対応するCPU時間の制限(別表を参照の 事)をオーバーしてはいけませんオーバーした場合には制限内におさえられます。

(注} COREの指定が実際の使用量より小さい時には「主記憶なし」で打切られます。

(5) 共用ボリュームの利用

共用ボリユームは全ジヨブ種別で利用できます。ただしXジョブで更新はできません。

専用ボリユームは特殊ジョブでのみ利用できるようにしました。

標準ショプでできないようにしたのは、特殊な操作が必要というだけで、実際はA,Bなみのジ ヨブなのに、ターンアラウンドタイムが長くなつていたものを改善するためです。

次の事項は利用者の方へ協力をお願いするものです。

⑥ Cジヨブでは計算依頼カードにシステムリソース使用予想量を記入して頂きます。 (CPU.入出力装置など)

現状では計算機によるジョブのスケジューリング(例えばLPが混んでいる場合にCPU時間 が長いジヨブを実行させるというような効率のよいスケジユーリング)が完全にはできません。 したがつて利用者の情報をもとにして、オペレータが判断して計算機を効率よく使用し、Cジヨ ブのターンアラウンドタイムを少しでも短くしようというのがこの主旨ですので御協力下さい。

⑦ターンアラウンドタイムについて

 センターでは2CPUによるマルチジョブ処理をやつていますし、その上、④.⑥の方法をと りますと、ジヨブの返却が必ずしも受付番号順にはならない事が生じます。全体の効率をあげれ ば、個々のジョブの返却が自から早くなると思いますので御協力下さい。 特にC ジョブについては返却があまりひどく遅くならないように努力するつもりです。

# 2. ジョブ種別と制限

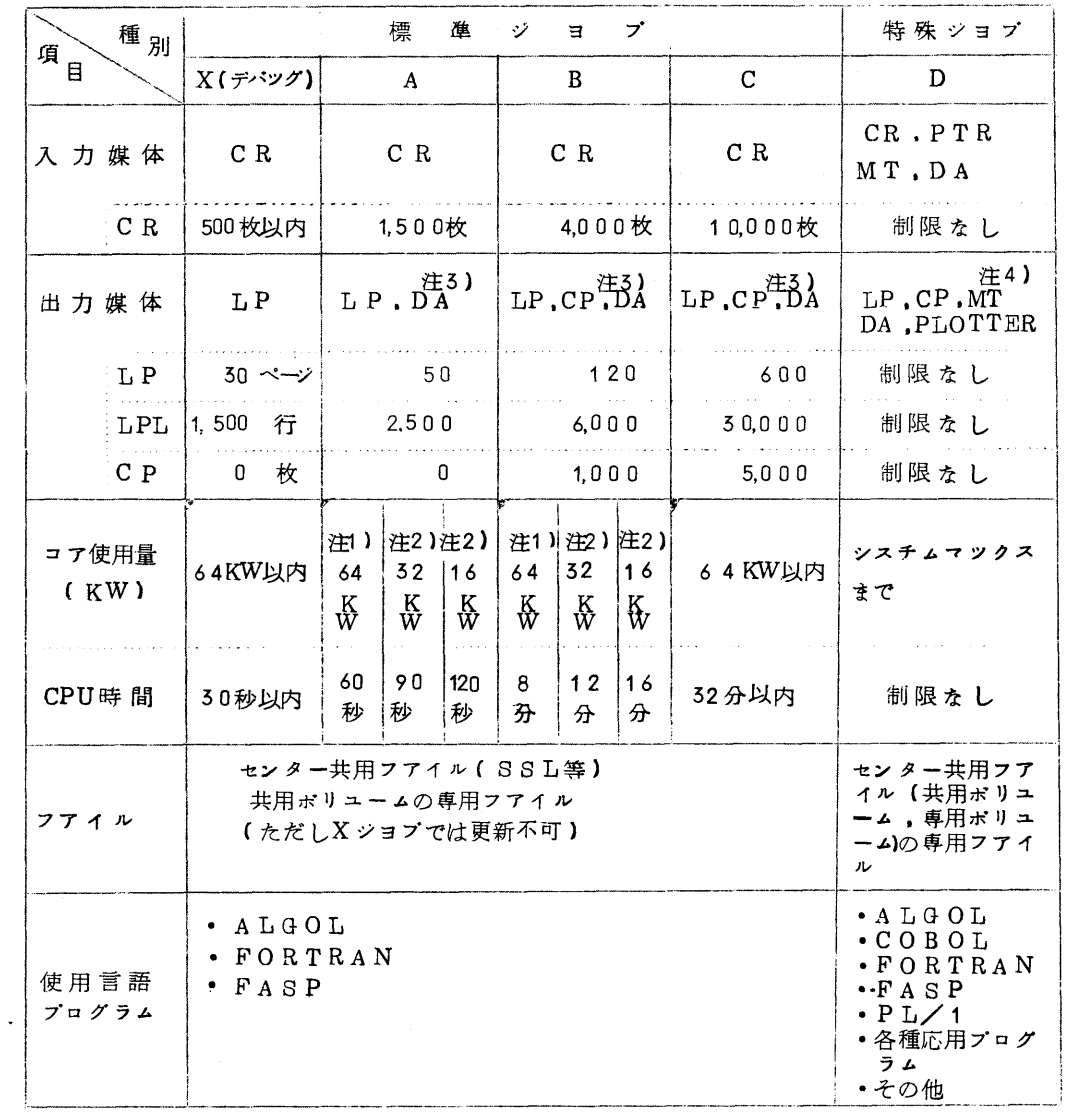

- 注1) 『の個所はCOREパラメータ、TIMEパラメータを省略した場合に上に書いた値が打 りの制限として入ります。
- 注2) QJOB文でCOREパラメータを指定した時のみTIMEパラメータによりその制限ま で時間を指定できます。
- 注3) センターが作成したジョブ制御マクロを利用し、スクラツチ(中間データ書き込み)フア イルとして使用する事はかまいません。
- 注4) MTは利用者自身の専用ボリュームだけです。

◇ ジョブ制御マクロ

従来のジョブ制御マクロは、利用者の方々にとつて使いやすいという事を目標に作成して来まし たが、今回作成するジョブ制御マクロからは、使いやすく、システムの効率を落さない事を目標に します。共用ボリユーム、専用ボリューム用マクロは利用できるようになり次第お知らせします。 (1) FORTRAN 最少構成ジョブ(最も効率がよい)

FORTRANライブラリのみでSSL.

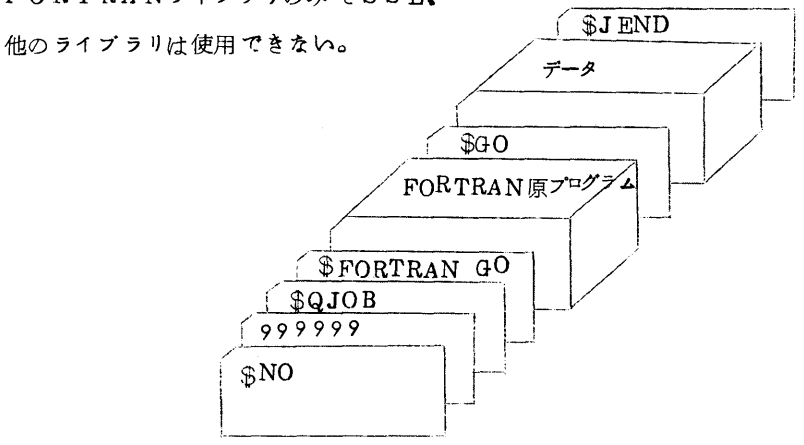

(2) FORTRAN、ALGOL コンパイル→結合→実行

. FORTRAN, ALGOL 54J5U

 $@s s L$ 

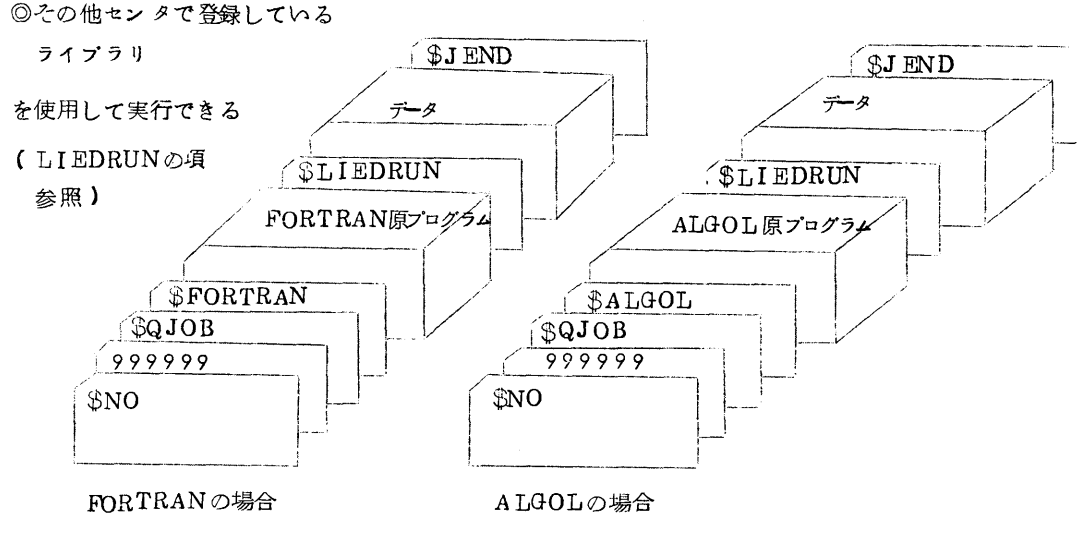

 $-5-$ 

- (3) FORTRAN.ALGOL コンパイル→結合→実行
	- ・FORTRAN、ALGOLライブラリ
	- $\cdot$  SSL
	- センターで登録しているライブラリ

◎利用者が登録したRBも結

合し実行できる。

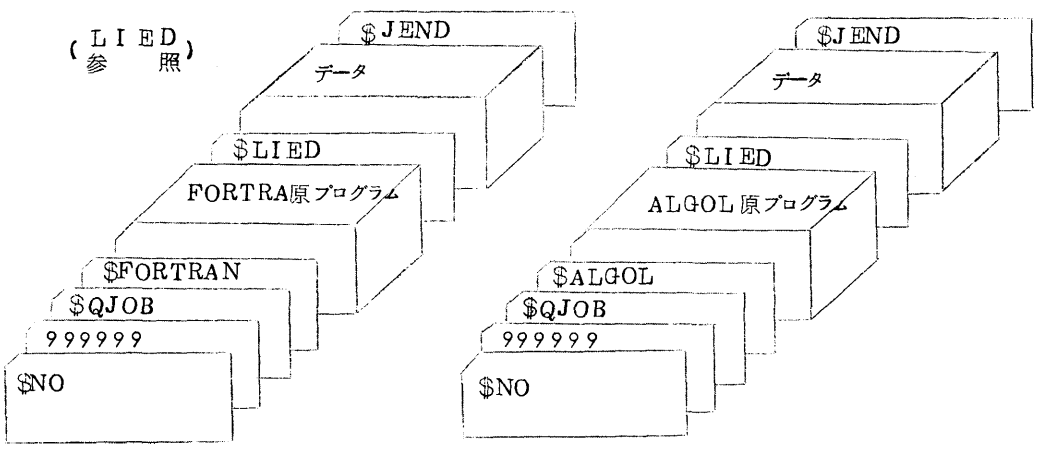

1. ジョブの始めを示すための制御文

NO

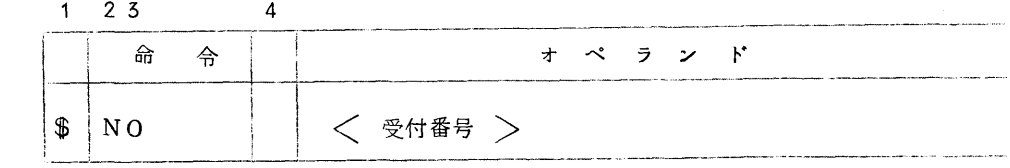

機能: (1) ジョブの開始の指示

(2)これ以後のカードがE]』型で穿孔されている事を示す。

パラメータの意味

く受付番号〉 センターと利用者間の連絡の際、ジョブの識別番号になります。

(6桁の数字)

上のカードは計算依頼カードになつており受付で利用者が入れます。

- 2. ジョブの性質を示すための制御文
	- QJOB
	- 1 2345 6

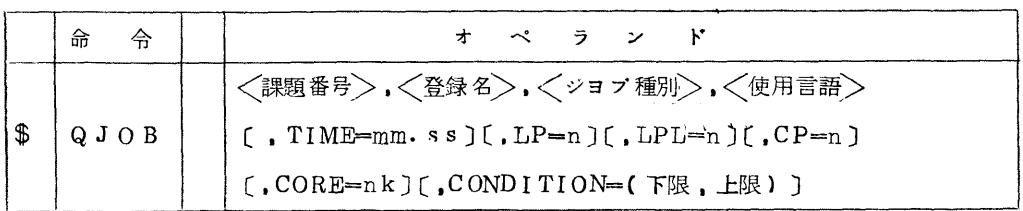

機能: ショブの性格を決めます。

パラメータ:

〈課題番号〉 | | 課題登録申請書に記入されているように書かねばなりません。

〈登録名〉

 $\langle 2 \rangle$ ヨブ種別 $>$   $X$ ,  $A$ ,  $B$ ,  $C$ ,  $D$ のいづれかを記入します。

(注) Dジョブは共同利用係に依頼して下さい。

〈使用言語〉 主要な使用言語を記入してください。

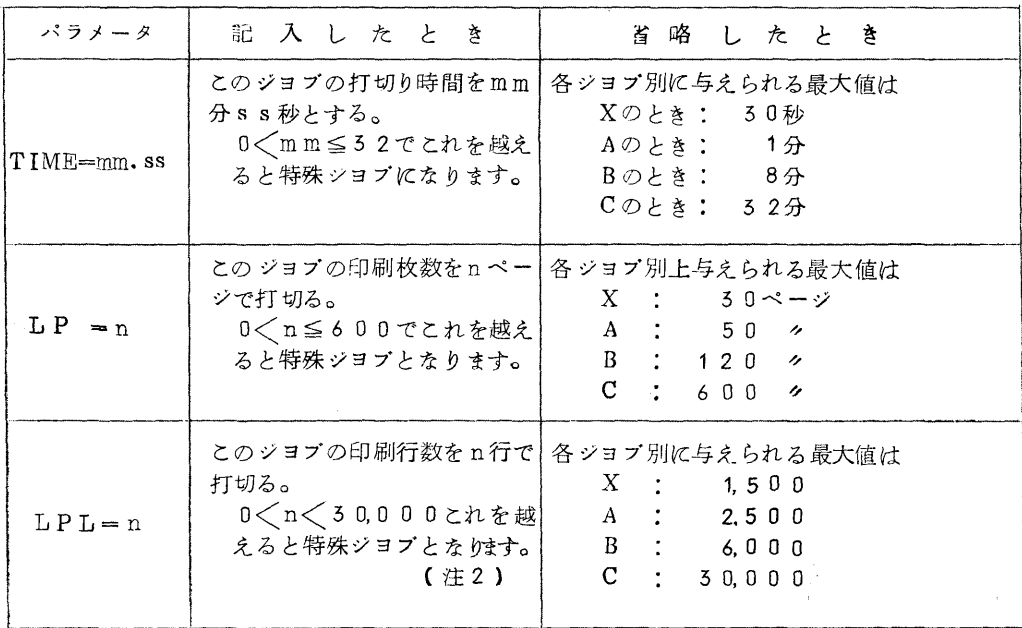

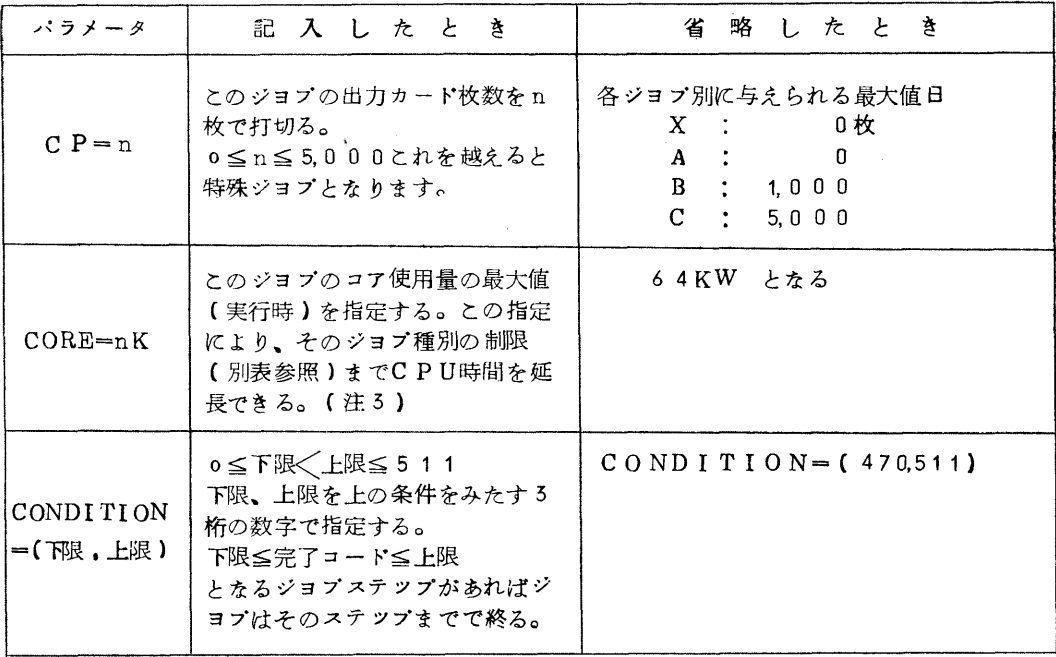

(注1) 上記の数値が各ジョブ種別の制限を越えた場合には、その種別で許される最大値で自動的 におきかえる。

例) \$QJOB … , A, LP = 100 LP = 50におきかえられる

(注2》 LP,LPLのどちらか先に打ち切りに達した方で出力が打切られる。

(注3) コア使用量と、CPU時間は別表を見て下さい。

ジョブ種別と制限の表

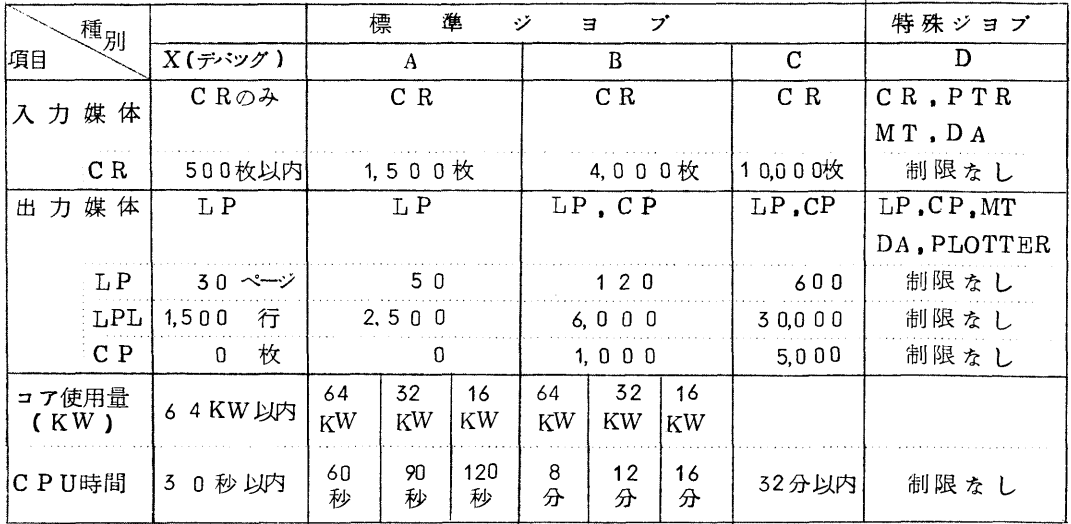

5 翻訳のためのジョブ制御マクロ

①FORTRAN

1 2345678 g

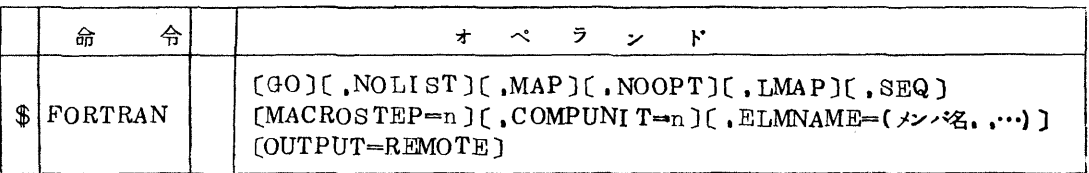

機能: この制御マクロの後に続くFORTRANのプログラムをコンパイルする。

パラメータの説明:

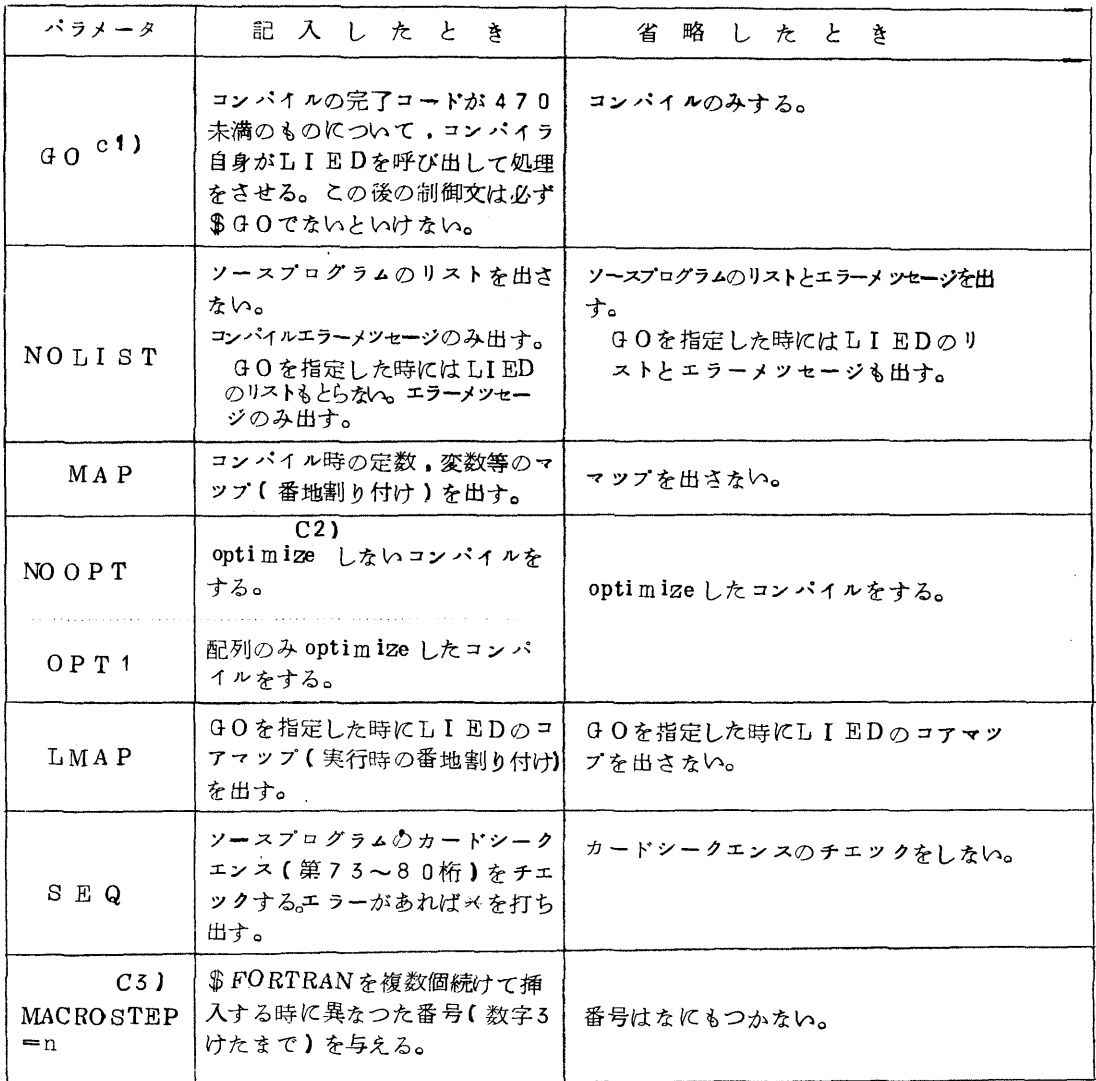

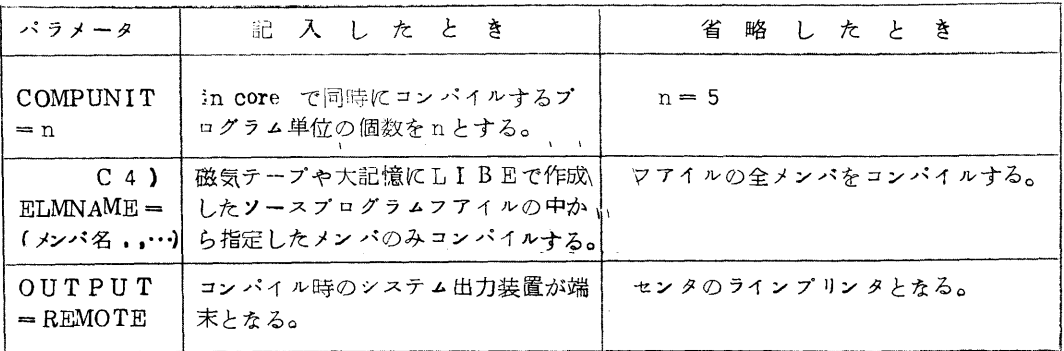

コメント

- (1)FORTRANでコンパイルしたものを結合、実行させるのに3っの方法がある。
	- 1.LIEDで結合できるRBはFORTRAN基本外部関数のみ

(詳しくはGOマクロ参照)

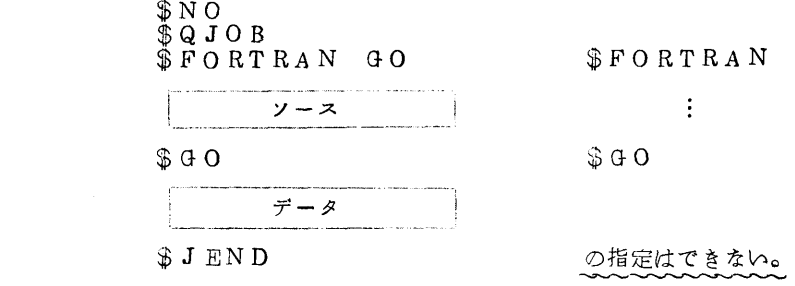

2.LIEDで結合できるRBは、基本外部関数、SSL、センターが登録したRB

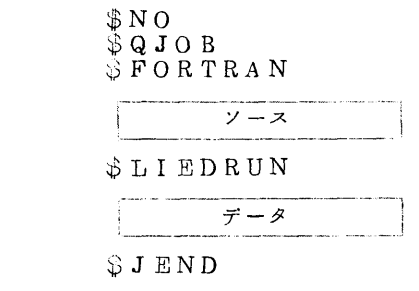

5. LIEDで結合できるRBは2の他に利用者の専用フアイルのRB

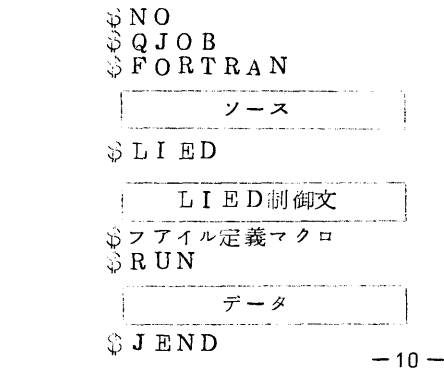

LIEDの項を参照してください。

(注1)4,2.5の内1でやれるジョブは1でやつた方が負担金も安くなり、返却も早くなる。

C2) optimize の功罪

あいちゃく あいじょう あいじょう 利点 しょうしょう しょうしょう バストランド バストラック バストラック バストラック こうしゃ こうしゃ かいしゃ ひんしゃ こうしゃ こうしゃ こうしゃ かいしゃ かいしゃ こうしょう

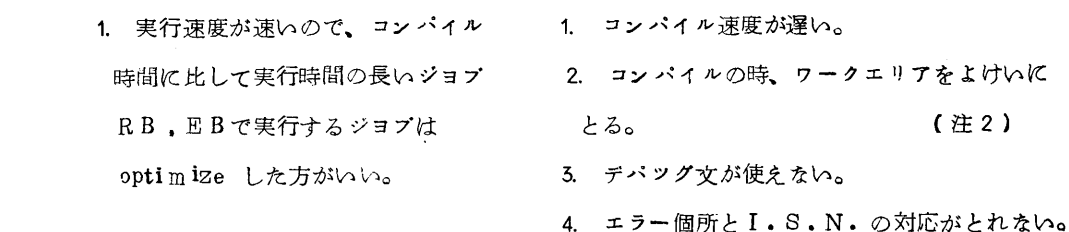

 (注2)oCPU時間の長短から考えた場合コンパィルー結合一実行のジョブでは、このtota1の CPU時間が短い方を選ぶべきである。

oカード枚数が多いプログラムはCOMPUNIT=1でやつた方がよい。

0コンパイル時にワークエリアがとれないというメッセージが出たときには、すみやかに相 談員に申し出て下さい。

C5》 MACROSTEP=n

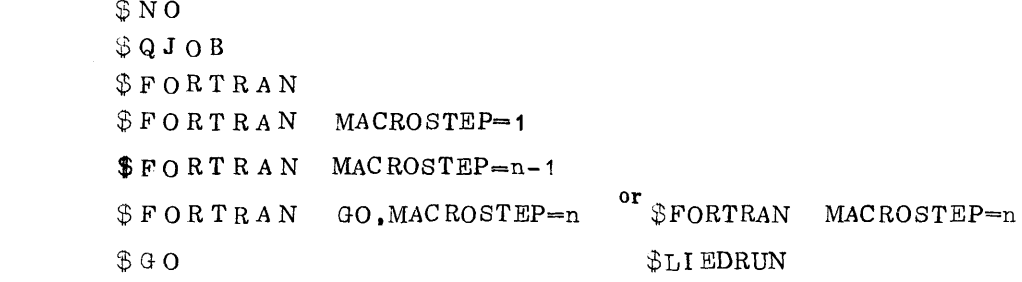

C4) 共用ボリユーム上のソースフアィルからコンパイルする場合

 $$FORTRAN$  GO.ELMNAME= $(A, B, C)$   $A, B, C \nmid C \nmid A$  $$FD$  FORTRAN(MACROSTEP $\oslash$ n)  $-SOWRCE$ . FILE= $($ … ) (注3)  $$G$ O

(注5⊃ しばらくの聞共用ボリユームが使えないので、このFD文の混せ合わせはできない。

C4) NOLIST.MAP.SEQ

これらの指定はOPTION文でもできる。(詳しくはFORTRAN解説編五参照)

②ALGOL

1 23456 7

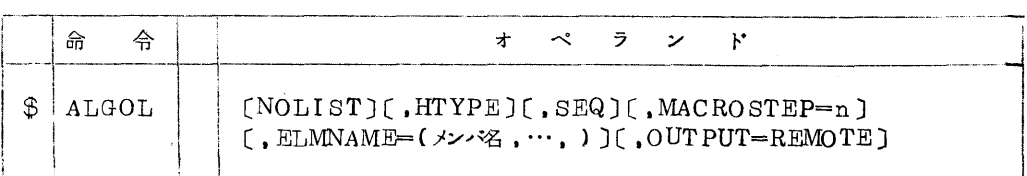

機能: この制御マクロの後に続くALGOLのプログラムをコンパイルする。

パラメータの説明:

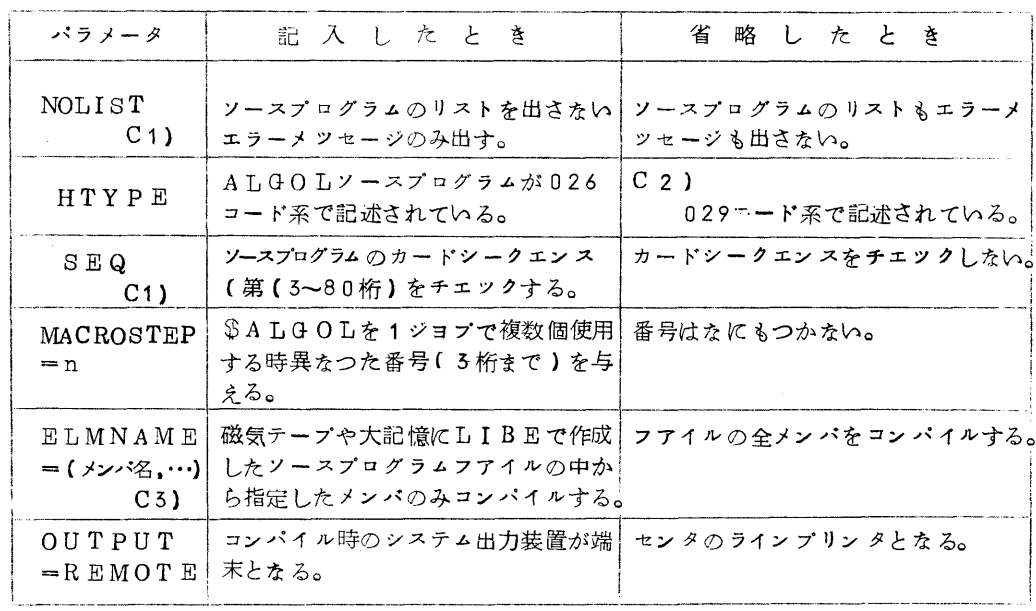

- C1) このパラメータの変更は制御データ (F230-60ALGOLプログラミング解説編「制御 データ」の項参照)
- C2) F250-60 AL(}OLプログラミング解説編「基本事項」の区切り記号の項を参照し てください。
- C3) 共用ボリユーム上のソースファイルからコンパイルする場合

FD文の混ぜ合わせにより。

 $\beta$ ALGOL ELMNAME=(A,B) ELMNAMEの指定をしなければ全メンバ 這FD ALGOLn-SOURCE.FILE=(…)をコンパイルする。 ↑

MACROSTEP $\mathcal{O}$ n

(注) 詳しくは共用ボリユームが使えるようになってお知らせします。

 $(3)$   $FA$  S P

### 1 2545 6

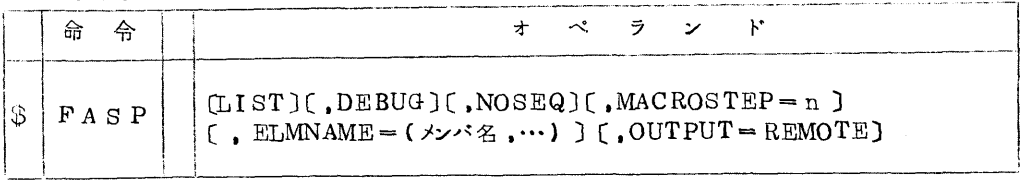

機能: この制御マクロの後に続くFASPソースカードをアセンブルする。

パラメータの説明1

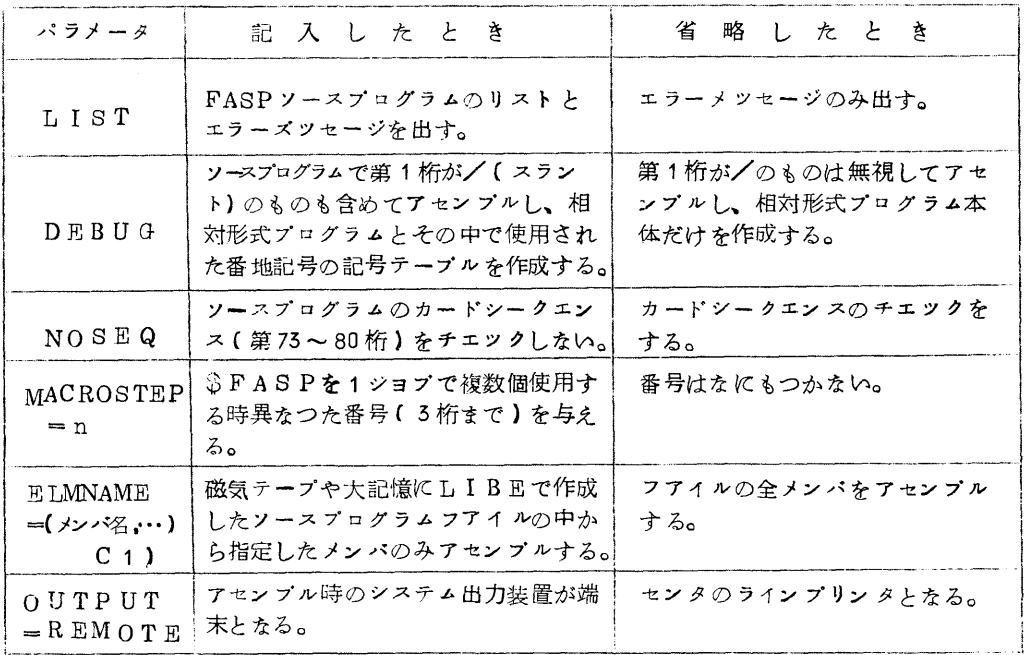

C1) フヤィルからアセンブルする場合

 \$FASP ELMNAME=(X,Y) 全メンバの時には指定してはいけない。 \$FD FASP〔MACROSTEPで指定したn〕-SOURCE.FILE=( )(注1) \$LIEDRUN

(注1) 共用ボリユームが使用可能のになり次第詳しくお知らせします。

C2) FORTRANとの結合

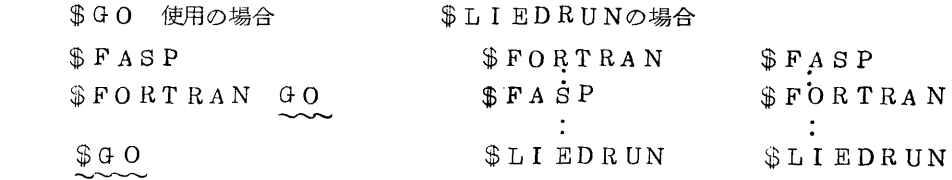

4 結合編集のためのジョブ制御マクロ

### LIED

 $1 \t2545 \t4$ 

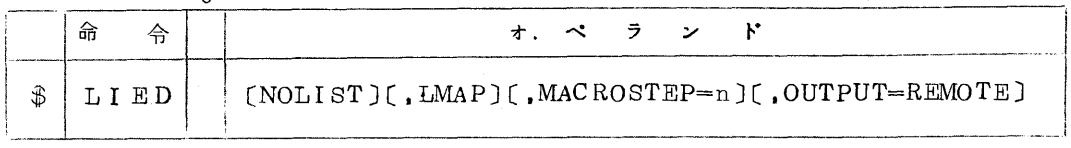

機能: LIED(結合編集プログラム)の制御文をこのマクロの後に書くととにより、さまざま な相対形式プログラムをまとめて、実行形式プログラムを作成することができる。 (専用プアィルのRBを組み込む利用者は必ず使用しないいけない。)

パラメータの説明

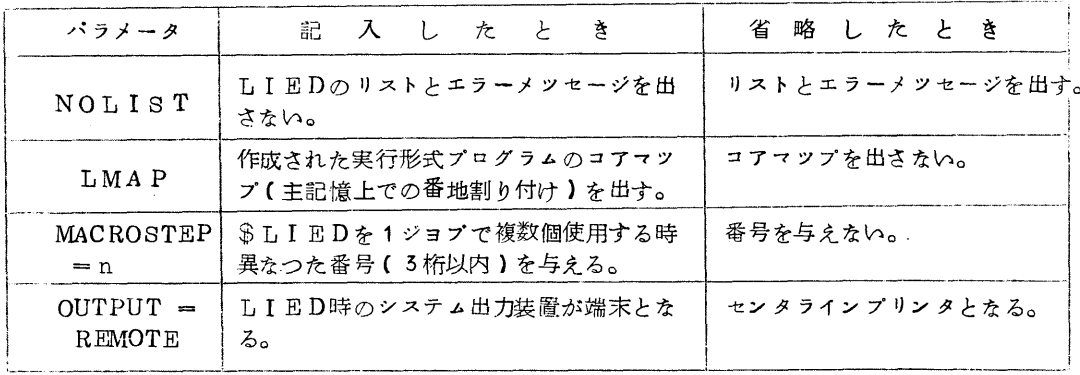

C1) LIEDに関して詳しくはF230-60 LIED文法編を参照してください。 共用ボリユームの専用フアイル(フアイル定義名PRIVLIB,フアイル名QU. RB. 00010)を組み込む例

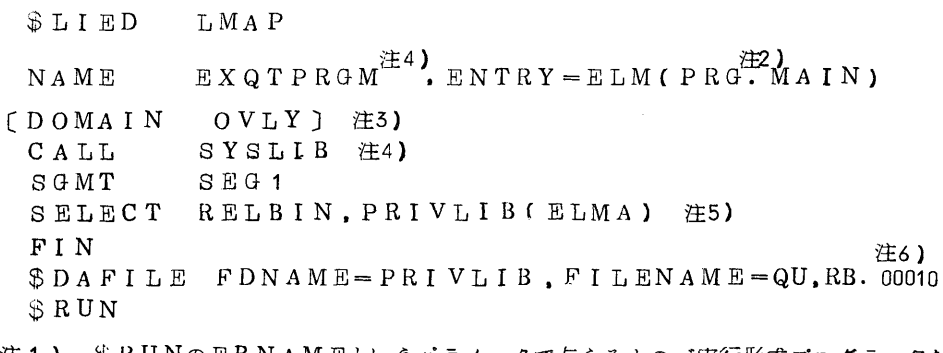

- 注1) \$RUNのEBNAMEというパラメータで与えるものづ実行形式プログラム名を 示す。省略すると EXQTPRGM としている。( \$ RUN参照) のでEXQ'<br>PPOMLL \* はh P\*\* h + th PRGMとしなければなりません。
- 注2) 実行開始プログラム名を記入します。 FORTRAN, ALGOLの主プログラムから開始する時にはPRG. MAINとしな

ければなりません。

- 注5) オーバレイ構造の場合書きます。
- 注4) FORTRANライブラリをCALLする時、その他必要に応じてCALLするフアイルとフ アイル定義名は下表の通り(センター共用フアイル)

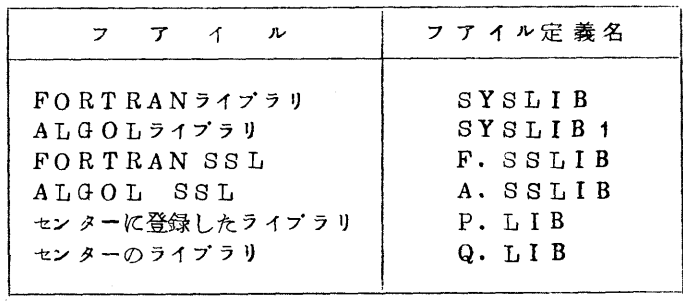

Q. LIB には PTRのライプラリ,QDLIST等が入つています。

- 例) FORTRANライプラリ、FORTRAN・SSLのあるエレメントを組み込みたい場合。<br>. CALL SYS1』IB.F.SSLIB とすると自動的に組み込まれます。  $\mathcal{L}$ 
	- FIN
- 注5) RELBINフオィルはこのジヨブステツプ以前にFORTRANコンパイルで作られたRB (相対形式プログラム)が入つています。 LI EDはRELBINフアイルより必ず組み込みを始めるので必ず指定しなければなりません。 従って専用プアィルに登録したRBのみでLIEDを使用するには MACROSTEPOn<br>
\$LIED |  $\begin{array}{c}\n\text{\# L 1 EP} \\
\text{\# L 1 EP}\n\end{array}$ \$FD LIEDnーRELBIN,FILE=( )として専用フアイルを定義し **http://www.fileson.com/default intervention-terms of the default of the default of the default of the default** of the default of the default of the default of the default of the default of the default of the default of

\$RUN

- SELECT文,DELETE文<br>(1) SELECT fdname (1) SELECT fdname fdnameで示されるフアイルの全RBが組み込まれます。<br>(2) SELECT fdname(エレメント.…) 指定したエレメントが組み込まれます。
- fdname(エレメント,…) 指定したエレメントが組み込まれます。
- (3) SELECT fdname<br>DELETE fdname fdname で示されるフアイルのRBの組み込みを取りやめる。
- (4) SELECT fdname fdnameで示されるフアイルの中で指定した<br>DELETE fdname(エレメント,…) エレメントを除くRBが組み込まれる。 fdname(エレメント,…) エレメントを除くRBが組み込まれる。
- 注6) LIEDの制御文で示したfdname は例のように必ずマクロでfdname と filenameを 指定する必要があります。
- 5. 実行のためのジョブ制御マクロ
	-
- $(1) 0 + 0$ <br>1 2 3 4

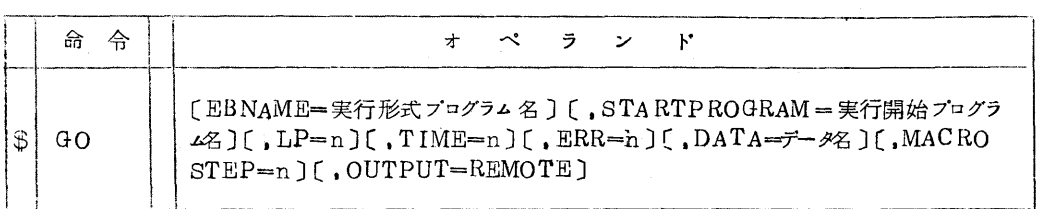

\_し\_\_\_ \_\_\_.

機能: \$FORTRAN GOでコンパイル、結合を済ましたジヨプの実行のみをする。 パラメータの説明:

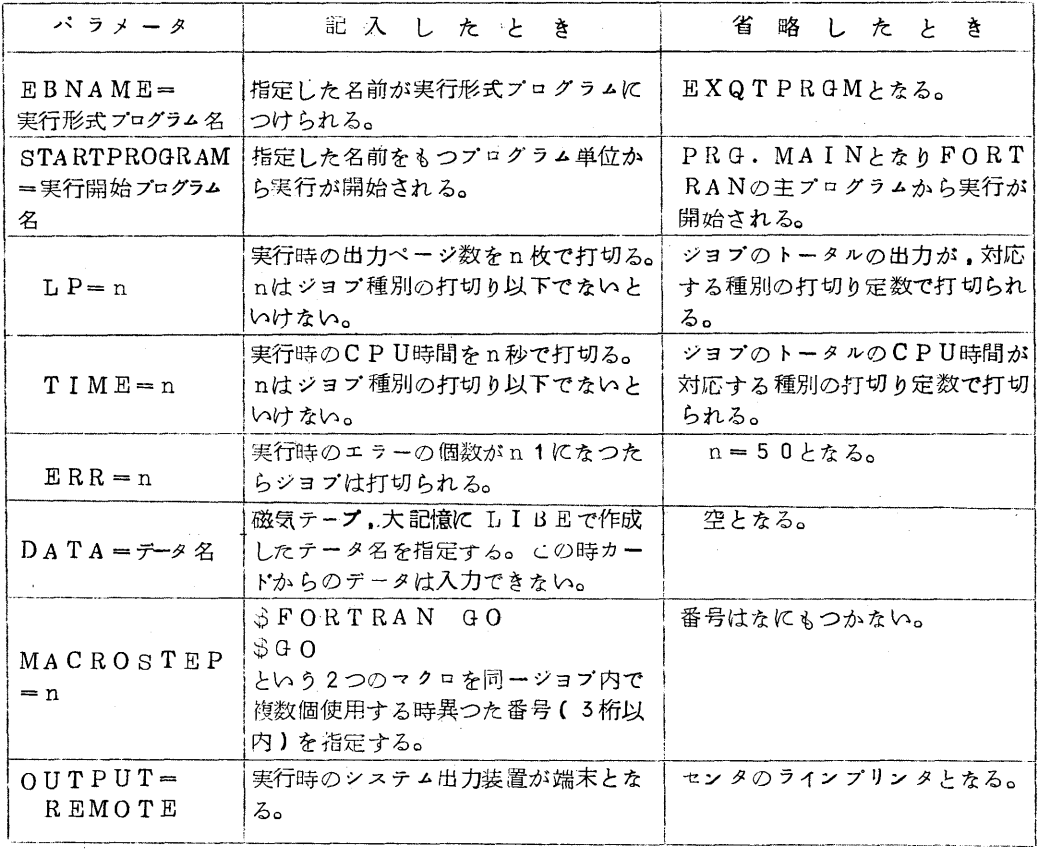

C1) 利用者がカードあるいはフアイルからコンパイルしたFORTRANでそれ以外に FORTRANライブラリしか使用しないジヨプのみ

 $\hat{\phi}$  FORTRAN GO でやれる。効率がよく、CPU時間も少なくてすむ。<br>:

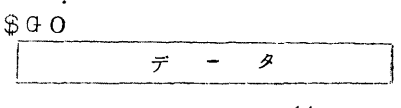

②RUN

1 234 5

| 뜻 |  | オペランド                                                                                                    |
|---|--|----------------------------------------------------------------------------------------------------|
|   |  | 〔EBNAME=実行形式プログラム名〕〔,FILENAME =専用フヤイル名〕<br>$\begin{bmatrix} \text{L}P=n \\ \text{L}P=n \end{bmatrix} \begin{bmatrix} \text{I} \text{M}E=n \\ \text{I} \text{R}E=n \end{bmatrix} \begin{bmatrix} \text{L}DATA=\overline{\tau}-\overline{\tau}A \end{bmatrix} \begin{bmatrix} \text{I} \text{I} \text{R}E+n \\ \text{I} \text{R}E+n \end{bmatrix}$<br>$\text{MACROSTEP} = n$ ] (.0UTPUT=REMOTE) |

機能: とのステップの前に作成した実行形式プログラムの実行, 登録したEBフアイルの実行 形式プログラムの実行をする。

パラメータの説明:

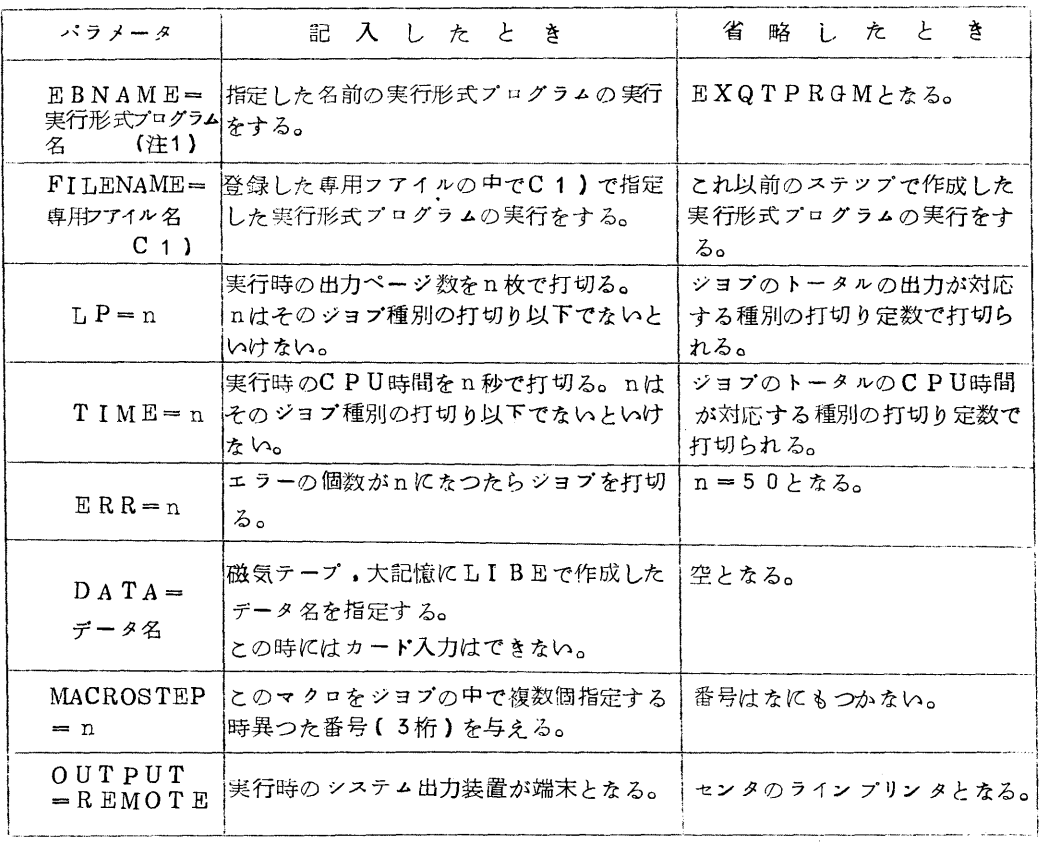

(注1) LIEDのNAME文で与える名前でないといけない。

C1) 例) \$NO (EXQTIONという名前のプログラムを実行する。)

\$QJOB

EBNAME=EXQTION, FILENAME=QU. EB. 00001

 $\overline{z}$  -  $\overline{z}$ Letter the control to the company of fight diffusion describes to the control of the control of the first description of the \$JEND

- 6 結合編集、実行のためのジョブ制御マクロ
	- LIEDRUN

1 2345678 9

| 읎        | 令 | オペランド                                                                                                    |  |
|----------|---|----------------------------------------------------------------------------------------------------|--|
| LI EDRUN |   | [NOLIST][,LMAP][,EBNAME=実行形式プログラム名][,STARTPR<br>  OGRM=実行開始プログラム名〕[,LP=n)[,TIME=n)[,ERR=n)<br>$\vert$ [, DATA= $\bar{\tau}$ - $\bar{\gamma}$ $\leq$ ] [, MAC ROSTEP=n ] [, OUTPUT=REMOTE] |  |

機能:この制御マクロ以前に作成された相対形式プログラムを結合編集し、さらに計算を行なう際 に使用するデータを読み込んでプログラムの実行を行なう。

パラメータの説明:

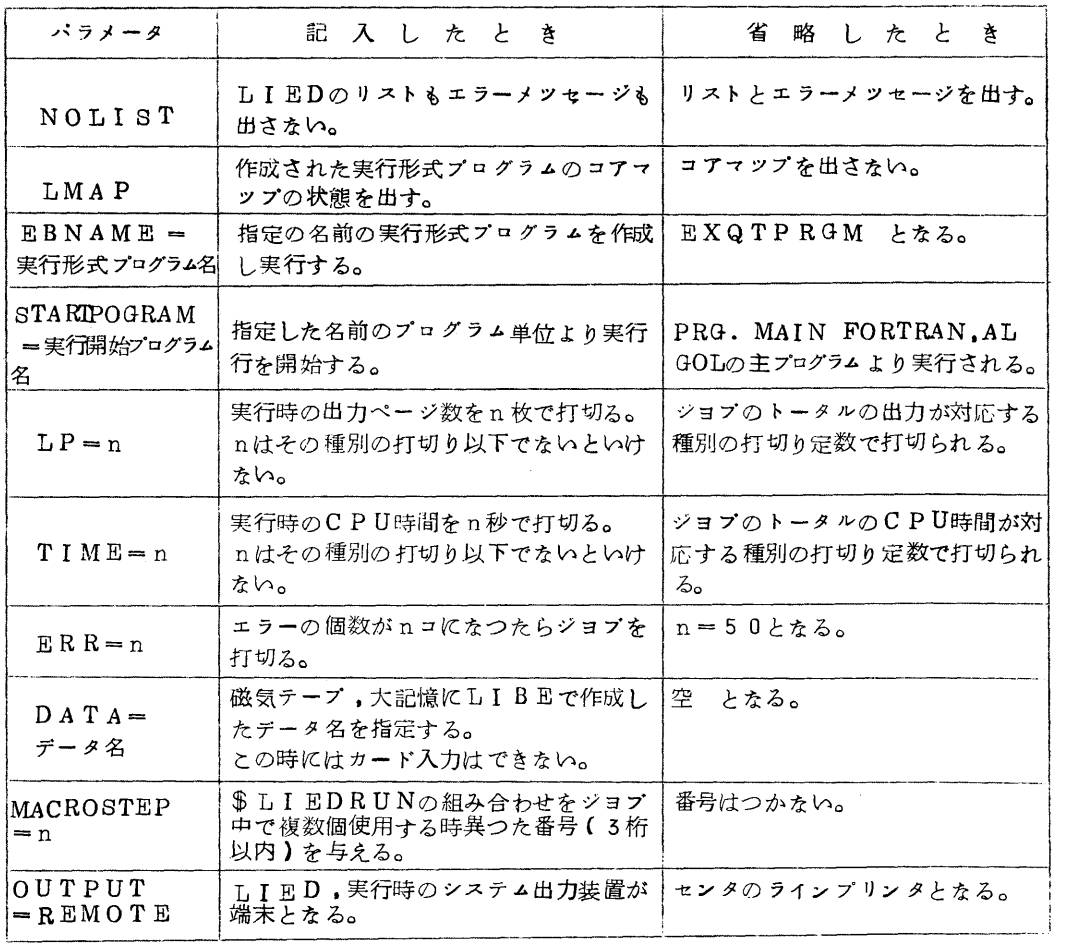

C 1 ) A L G O L の結合編集実行のためのマクロである。<br>- F O R T R A N では / F O R T R A N ライブラリ を使用するジヨブを<br>-

、、。、、。、<br>結合編集実行のためのマクロである。<br>

- Z カード出力、紙テープ入力、プロッタを使用するためのジヨプ制御マクロ
	- ① SYSPCH

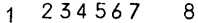

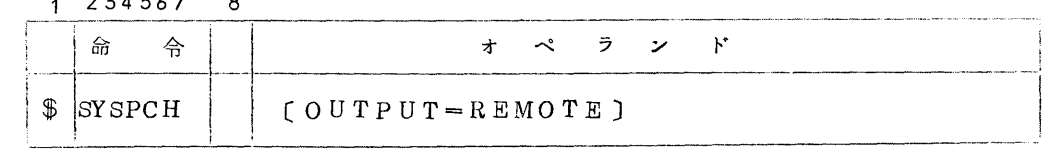

機能: 出力としてカードパンチを出させる場合、リモートパンチでセンタ と 端末に出力を振 り分ける時に使用する\$JENDの直前に入れる。

パラメータの説明:

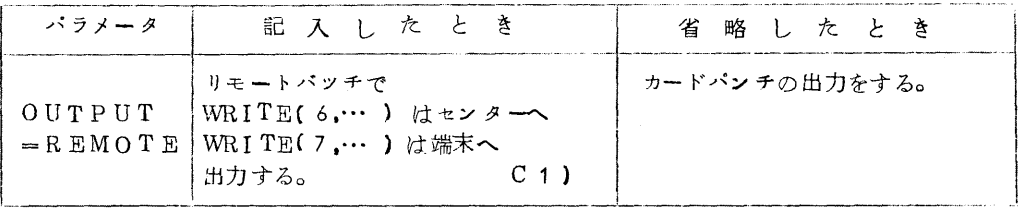

C1) リモートバツチで出力を振り分ける時に使用して下さい。

 $$N<sub>O</sub>$ 

 $I\subseteq L$ I E $D$ RUN  $WR$ I  $T_E$ ( 6... ) はセン<sup>タラインプリンタ</sup>へ

≫SYSPCH OUTPUT=REMOTE WRITE(<del>な・・)は端末へ結果がでる</del> \$JENO

- $(2)$  PTR
	- 1 234 5

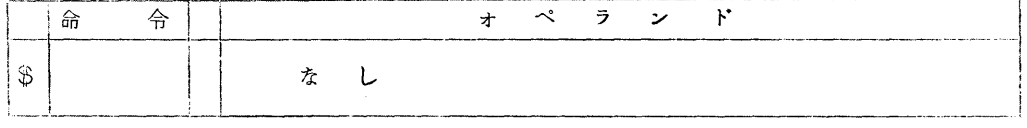

 機詣:FORTRAN実行時のデータを紙テープリーダより与える。 \$JENDの直前に入れる。

 \$NO \$QJOB \$LIEDRUN \$PTR \$JEND

(注)これを使用するジョブは特殊ジョブである。

- ③PLOTTER 1 2545678 9
	-

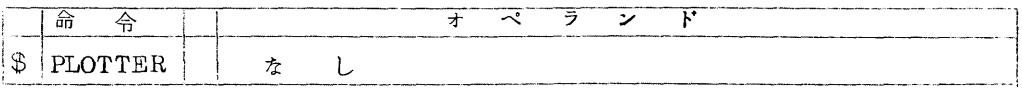

機能: ALGOL,FORTRANでXYプロッタを使用する。\$JENDの直前に入れる。 (注) これを使用するジョブは特殊ジョブである。

<sup>(</sup>注) WRITE(6,)もWRITE(7,)両方REMOTEの指定はできない。 WRITE( 6, )をREMOTEとした時にはSYSPCHは使えない WR I TE( 7, )によりリモートパツチでカード出刀は出せない。

# 8. FORTRAN.ALGOL 中間書き込みフアイルの利用

F. WORK , A. WORK

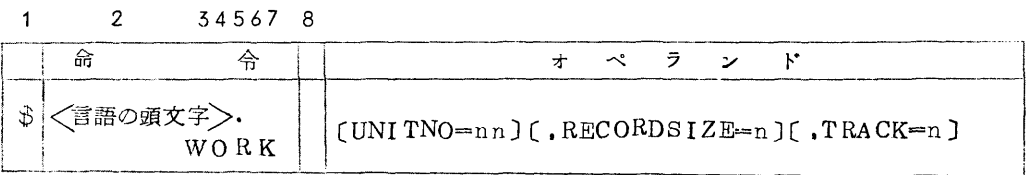

一一一一三・一一一一 一一 ・ .\_ \_」 機能: FORTRAN.ALGOL実行時中間書き込みフアィルを定義する。  $$JEND$ 文の直前に入れる。

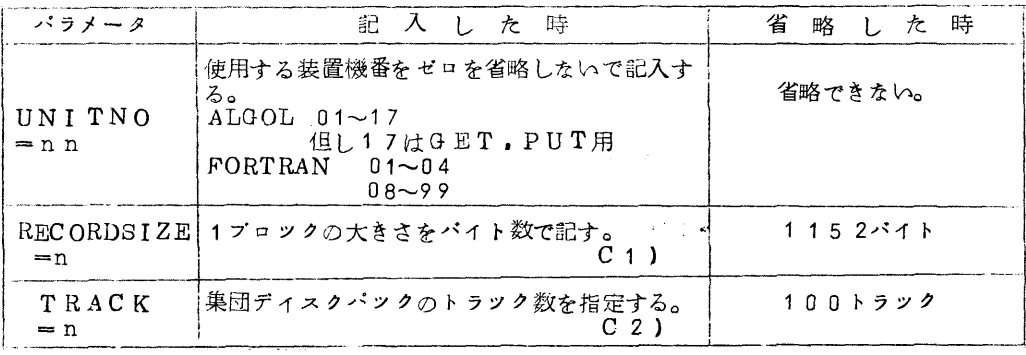

C 1 ) バイト数の計算<br>
語数× 9/2

 $256W \times 9/2 = 1152$ 

C2) 1152バイトの時には 1トラックに4プロツクはいる。

9 カード穿孔コード切り換へ用制御文

1 2ろ4567

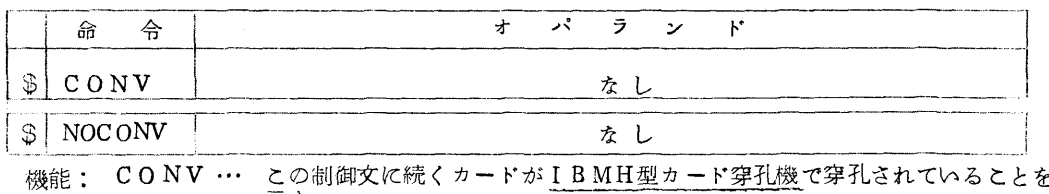

NOCONV… この制御文に続くカードがIBMEL型カー<u>ド穿孔機</u>で穿孔されていること を示す。通常はNO文がこの機能を持つので不要である。

10.ジョブの終りを示す制御文

JEND

1 2345

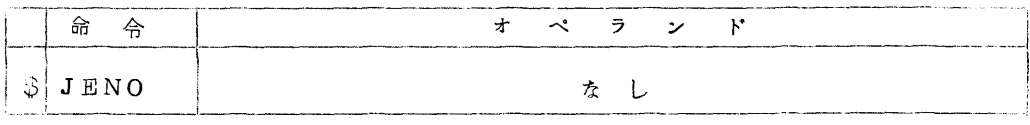

# ◇ SSLのヴアージョンアンプについて

富士通提供のSSLのうち、ALGOLがヴアージョンアップされ、SSL.A-V2.L2が 3月1日より使用可能となりました。これは、今までのSSL.A-V1.L1の内容に新しく51 個のプログラムが追加登録されたものです。(表1を参照)

なお、これらのプログラムは広報vol. 3 No. 5でお知らせしましたSSL. F-V2. 工」1の追加項目に対応しています。(追加項目)に関する説明書はまだ発行されておりませんので、 パラメータの説明などにっいてはプログラム相談室、図書室に備えてある資料を御参照ください。 また、計算法などに関しては「FACOM SSL 解法解説書」を御参照ください。)

なお、現在使用中のSSL. F-V2. L2については、 「FACOM 230-60 SST. 使用方法解説書FDRTRAN編」(230/60-301~309-001-5)に詳しい説明があり ますので御参照ください。

SSL. A-V2. L2 追加項目

| 登録番号            | $I$ $D = -V$                          | プ<br>ログラム名               | 呼び出し法                                        | 富士 通<br>分類コード |
|-----------------|---------------------------------------|--------------------------|----------------------------------------------|---------------|
| 265             | C <sub>2</sub> /FC/A/JARATA           | 高次代数方程式(ヤラントモデイフアイ法)     | $\#$ JARATA(G, NO, EPS, RP, IP, ILL)         | V006/A        |
| 266             | C2/FC/A/JARATB                        | ı,                       | 倍 JARATB(<br>-).<br>$\sim$ 10 $\prime\prime$ | $D$ /006/B    |
| 267             | C6/FC/A/BESJNA                        | 第1種ベッセル関数 J n ( X )      | $#$ BESJNA(X, N, BJN, ILL)                   | $B$ /022/A    |
| 268             | C 6/FC/A/BESJNB                       | $^{\prime\prime}$        | 1)<br>倍 BESJNB(<br>n                         | B/022/B       |
| 269             | C6/FC/A/BESYNA                        | 第2種ベッセル関数Y n ( X)        | 单 BESYNA(X,N,BYN,ILL)                        | B/023/A       |
| 270             | $C \angle FC \angle A \angle B$ ESYNB | $\overline{\phantom{a}}$ | 倍 BESYB(<br>ガート<br>$\mathcal{L}$             | $B$ /023/B    |
| 271             | C 6/FC/A/BESINA                       | 変形第1種ベツセル関数In(X)         | $#$ BESINA(X, N, BIN, ILL)                   | B/024/A       |
| 272             | $\mathcal{C}$ 6/FC/A/B ESINB          | $\overline{\phantom{a}}$ | 倍 BESINB(<br>$^{\prime\prime}$<br>1          | B/O24/B       |
| 273             | C 6/FC/A/BESKNA                       | 変形第2種ベッセル関係Kn(X)         | 单 BESKNA(X,N,BKU,ILL)                        | B/025/A       |
| 27 <sub>4</sub> | C 6/FC/A/B ESKNB                      | $\overline{\phantom{a}}$ | 倍 BESKNB(<br>Δ.<br>n                         | B/0.25/B      |
| 275             | D1/FC/A/GAS4B                         | 数値積分(4分点)ガラス積分           | $\#$ GAS4B(A, B, FUNC, GAS)                  | $C/O$ 0 5/B   |
| 276             | D1/FC/A/GAS5B                         | (5分点)<br>n.<br>n         | 倍 GAS5B(<br>$\mathcal{L}$<br>n               | C/006/3       |

 $\mathbf{I}$  $-32 -$ 

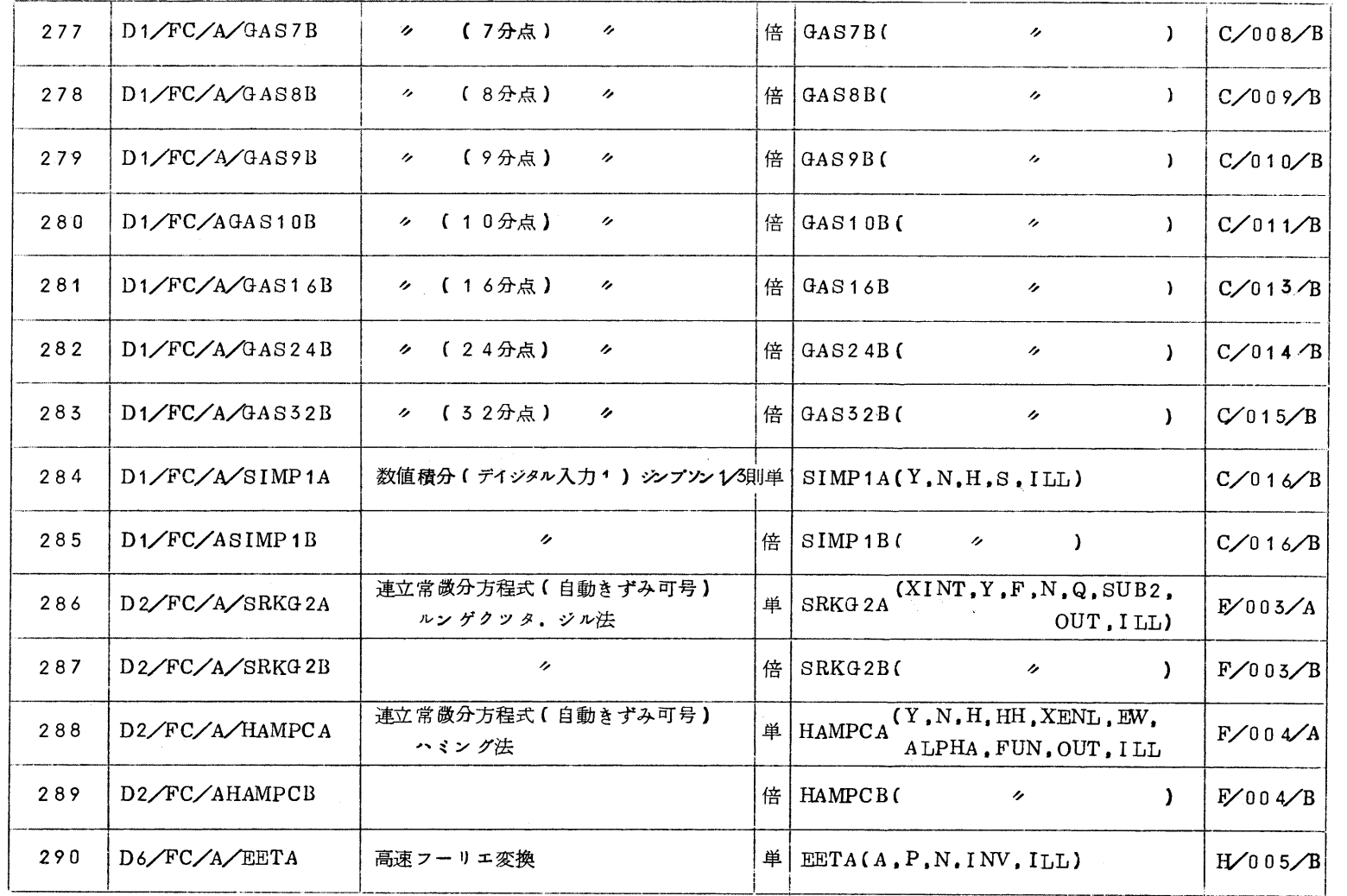

1  $-23 -$ 

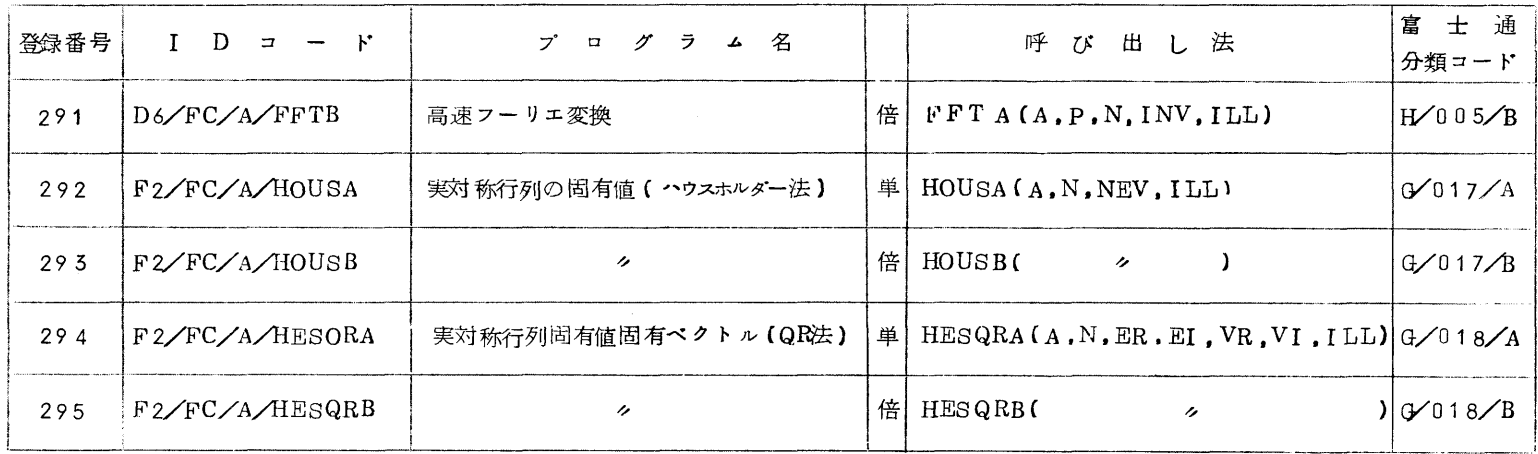

 $-54-$